#### ΑΝΑΠΑΡΑΣΤΑΣΗ ΓΝΩΣΗΣ ΣΤΟΝ ΠΑΓΚΟΣΜΙΟ ΙΣΤΟ

#### SWRL (Semantic Web Rule Language)

Ι. Χατζηλυγερούδης

#### Μια γενική ιδέα…

• H SWRL(Semantic Web Rule Language) ή στα ελληνικά Γλώσσα Κανόνων Σημασιολογικού Ιστού) είναι μια πρόταση για μια γλώσσα αναπαράστασης γνώσης υπό μορφή κανόνων στο Σημασιολογικό Ιστό, που συνδυάζει τις υπογλώσσες της γλώσσας οντολογίας Ιστού OWL (OWL DL και Lite) με εκείνες της γλώσσας σήμανσης κανόνα (μοναδιαίο/δυαδικό Datalog).

# Κανόνες (Rules)

- Ένας κανόνας σε SWRL έχει τη μορφή
	- $-$  **B**<sub>1</sub>, ..., **B**<sub>n</sub>  $\rightarrow$  **A**<sub>1</sub>, ..., **A**<sub>m</sub>
	- Τα κόμματα δείχνουν τη σύζευξη και στις δύο πλευρές
	- **A1, … , Am, B1, … , B<sup>n</sup>** μπορεί να είναι μορφής **C(x)**, **P(x,y)**, **sameAs(x,y)**, ή **differentFrom(x,y)** όπου το **C** είναι μια περιγραφή της OWL, η **P** μια OWL property , και **x**, **y** είναι μεταβλητές Datalog , σταθερές OWL, ή τιμές δεδομένων

## Ιδιότητες SWRL

- ◼ Εάν η κεφαλή ενός κανόνα έχει περισσότερα από ένα άτομα, ο κανόνας μπορεί να μετασχηματιστεί σε ένα ισοδύναμο σύνολο κανόνων με ένα άτομο στην κεφαλή
- ◼ Οι εκφράσεις, όπως οι περιορισμοί, μπορούν να εμφανιστούν στην κεφαλή ή το σώμα ενός κανόνα
- ◼ Αυτό το χαρακτηριστικό γνώρισμα προσθέτει τη σημαντική εκφραστική δύναμη στην OWL, αλλά με κόστος την υψηλή τιμή αναποφασιστικότητας

# Σύνταξη SWRL

Η σύνταξη μιας ατομικής έκφρασης στην SWRL ορίζεται ως εξής:

Atom  $\leftarrow$  C(i) | D(v) | R(i, j) | U(i; v) | builtln(p, v1,..., vn) | i = j | i  $\neq$  j

- C : κλάση
- R : ιδιότητα αντικειμένου
- i, j : μεταβλητές ονομάτων του αντικειμένου
	- ή μεμονομένα ονόματα μεταβλητών
- ν<sub>1</sub>,... ν<sub>n</sub> : τύποι μεταβλητών και δεδομένων
- p : Built-in name

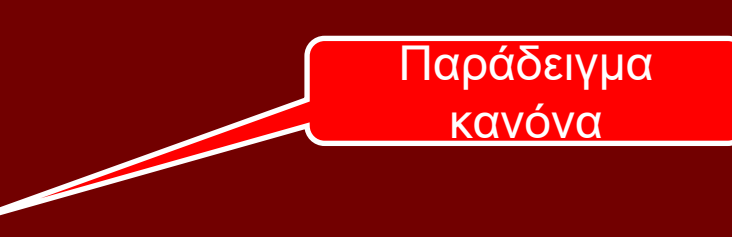

• D : Data type

• U : Data type Property

hasParent(?x1,?x2) ^ hasBrother(?x2,?x3)  $\rightarrow$  hasUncle(?x1,?x3))

## Σύνταξη SWRL

has\_father(?a,?b) ^ has\_married(?b,?c)  $\rightarrow$  <u>female(?c) ^ has\_mother(?a,?c)</u>

**Αξίζει να σηµειωθεί πως ένας κανόνας µε πολλαπλά άτοµα στην κεφαλή του ισοδυναµεί µε πολλαπλούς κανόνες που έχουν το ίδιο σώµα µε τον αρχικό κανόνα και ένα άτοµο στην κεφαλή τους**

Ο παραπάνω κανόνας ισοδυναµεί µε τους ακόλουθους κανόνες :

has\_father(?a,?b) ^ has\_married(?b,?c)  $\rightarrow$  female(?c) και has  $father(?a,?b)$  ^ has married(?b,?c)  $\rightarrow$  has mother(?a,?c)

## Σημείωση

- ◼ Ο συνδυασµός κανόνων µαζί µε οντολογίες παρέχει µεγάλη εκφραστικότητα, καθώς προσπαθεί, και εν µέρει καταφέρνει, να συνδυάσει τα πλεονεκτήµατα της κλασικής λογικής και του λογικού προγραµµατισµού.
- ◼ Όµως, κάποια βασικά µειονεκτήµατα παραµένουν. Θα πρέπει να τονιστεί πως η γλώσσα SWRL αποτελεί επέκταση της OWL και αυτό έχει ως αποτέλεσµα να λειτουργεί σε συνέπεια µε την υπόθεση του ανοικτού κόσµου (Open-World Assumption), όπως και η OWL.
- Έτσι, η SWRL δεν υποστηρίζει τελεστή *not*, σε αντίθεση με τα περισσότερα περιβάλλοντα κανόνων που λειτουργούν σε περιβάλλοντα κλειστού κόσµου.
- Τέλος, θα πρέπει να σημειωθεί πως αφού οι κανόνες SWRL έχουν µορφή κανόνων-Horn, δεν επιτρέπουν διάζευξη ούτε στο σώµα ούτε στην κεφαλή τους.

#### Λεκτική-Λογική Περιγραφή Κανόνα

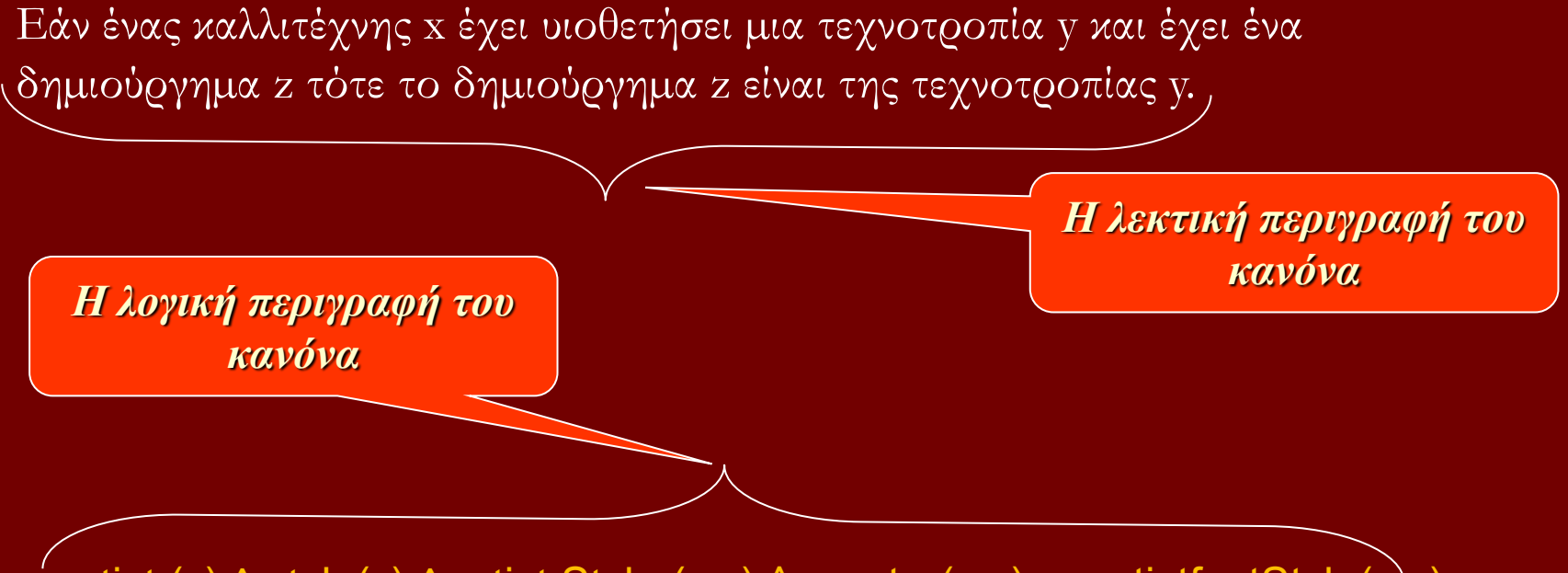

artist (x)  $\land$  style(y)  $\land$  artist Style (x,y)  $\land$  creator(x,z)  $\rightarrow$  artistfactStyle(z,y)

#### RDF Concrete Syntax

<swrl:Variable rdf:ID="**x**"/> <swrl:Variable rdf:ID="**y**"/> <swrl:Variable rdf:ID="**z**"/> <ruleml:Imp> <ruleml:**body** rdf:parseType="Collection"> <swrl:ClassAtom> <swrl:classPredicate rdf:resource="**Artist**"/> <swrl:argument1 rdf:resource="#**x**" /> </swrl:ClassAtom> <swrl:ClassAtom> <swrl:classPredicate rdf:resource="**Style**"/> <swrl:argument1 rdf:resource="#**y**" /> </swrl:ClassAtom> <swrl:IndividualPropertyAtom> <swrl:propertyPredicate rdf:resource = "**artistStyle**"/> <swrl:argument1 rdf:resource="#**x**" /> <swrl:argument2 rdf:resource="#**y**" /> </swrl:IndividualPropertyAtom>

<swrl:IndividualPropertyAtom> <swrl:propertyPredicate rdf:resource="**creator**"/> <swrl:argument1 rdf:resource="#**x**" /> <swrl:argument2 rdf:resource="#**z**" /> </swrl:IndividualPropertyAtom> </ruleml:**body**> <ruleml:**head** rdf:parseType="Collection"> <swrl:IndividualPropertyAtom> <swrl:propertyPredicate rdf:resource="**artifactStyle**"/> <swrl:argument1 rdf:resource="#**z**" /> <swrl:argument2 rdf:resource="#**y**" /> </swrl:IndividualPropertyAtom> </ruleml:**head**> </ruleml:Imp>

#### Αναλυτικά

<swrl:Variable rdf:ID="**x**"/> <swrl:Variable rdf:ID="**y**"/> <swrl:Variable rdf:ID="**z**"/>

*Ορισμός και αντιστοίχιση κατηγορημάτων του σώματος Συγκεκριμένά***:** artist (x)  $style(y)$ artist Style (x,y) creator(x,z)

Τμήμα Μηχανικών Η/Υ & Πληροφορικής

*Ορισμοί μεταβλητών*

<ruleml:**body** rdf:parseType="Collection"> <swrl:ClassAtom> <swrl:classPredicate rdf:resource="**Artist**"/> <swrl:argument1 rdf:resource="#**x**" /> </swrl:ClassAtom> <swrl:ClassAtom> <swrl:classPredicate rdf:resource="**Style**"/> <swrl:argument1 rdf:resource="#**y**" /> </swrl:ClassAtom> <swrl:IndividualPropertyAtom> <swrl:propertyPredicate rdf:resource="**artistStyle**"/> <swrl:argument1 rdf:resource="#**x**" /> <swrl:argument2 rdf:resource="#**y**" /> </swrl:IndividualPropertyAtom> <swrl:IndividualPropertyAtom> <swrl:propertyPredicate rdf:resource="**creator**"/> <swrl:argument1 rdf:resource="#**x**" /> <swrl:argument2 rdf:resource="#**z**" /> </swrl:IndividualPropertyAtom> </ruleml:**body**>

## Αναλυτικά(2)

<ruleml:**head** rdf:parseType="Collection"> <swrl:IndividualPropertyAtom> <swrl:propertyPredicate rdf:resource="**artifactStyle**"/> <swrl:argument1 rdf:resource="#**z**" /> <swrl:argument2 rdf:resource="#**y**" /> </swrl:IndividualPropertyAtom> </ruleml:**head**>

*Ορισμός και αντιστοίχιση κατηγορημάτος της κεφαλής. Συγκεκριμένα:* artistfactStyle(z,y)

<ruleml:Imp> </ruleml:Imp>

Τμήμα Μηχανικών Η/Υ & Πληροφορικής

*Αυτό το element επιτρέπει να πούμε ότι κάθε σύνδεσμος που ικανοποιεί το body του κανόνα πρέπει επίσης να ικανοποιήσει το head του ίδιου κανόνα.*

#### XML Concrete Syntax

<swrlx:datarangeAtom>

</swrlx:datarangeAtom>

…

<swrlx:datarangeAtom> <owlx:Datatype owlx:name="&xsd;int" /> <ruleml:var>x1</ruleml:var> </swrlx:datarangeAtom>

<ruleml:var>[xsd:string<](http://www.w3.org/TR/2001/REC-xmlschema-2-20010502/datatypes.html#string)/ruleml:var>

**Παράδειγμα:** <ruleml:var>x1</ruleml:var>

*Η περιγραφή σε ένα άτομικό datarange μπορεί να είναι μια ταυτότητα datatype, ή μπορεί να είναι ένα σύνολο literals.* **Παράδειγμα:**

> *Καθορίζει απλά την ύπαρξη μιας μεταβλητής. Αυτό λαμβάνεται από το RuleML namespace.*

**XML Concrete Syntax** = Συνδυασμός OWL XML synatx και RuleML XML syntax

#### SWRL και Querying: SQWRL

- Η SWRL είναι μια γλώσσα κανόνων, όχι μια γλώσσα διατύπωσης ερωτήσεων
- ◼ Εντούτοις, ένας κανόνας προηγουμένως μπορεί να αντιμετωπισθεί ως προδιαγραφή ταιριάσματος σχεδίων, δηλ., μια ερώτηση.
- Με built-ins, γλωσσικές συμμορφώσεις των query extensions είναι δυνατές.
- ◼ Έχει αναπτυχθεί μια SWRL-based query γλώσσα που καλείται SQWRL

#### Παράδειγμα στην SQWRL Query

Ερώτημα: «Επιστρέψτε όλους τους ενηλίκους σε μια οντολογία»

Person(?p) ^ hasAge(?p,?age) ^ swrlb:greaterThan(?age,17)

 $\rightarrow$  sqwrl:select(?p, ?age)

#### Άλλη SQWRL Query

«Επιστρέψτε όλους τους ενηλίκους σε μια οντολογία διατεταγμένoυς με βάση την ηλικία»

Person(?p) ^ hasAge(?p, ?age) ^ swrlb:greaterThan(?age, 17)  $\rightarrow$ sqwrl:select(?p) ^ sqwrl:orderBy(?age)

### SQWRL ως γλώσσα διατύπωσης ερωτημάτων

◼ Καθαρότερη σημασιολογία από την **SPARQL** ■ OWL-based, όχι RDF-based ■ Πολύ εκτατή μέσω του built-ins, π.χ., χρονικές ερωτήσεις που χρησιμοποιούν το temporal built-ins

#### XML Mapping με την βοήθεια SWRL Mapping Rules

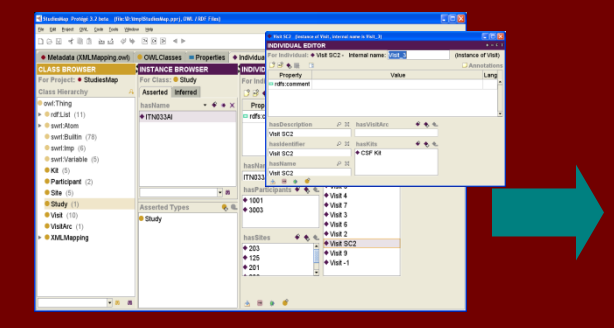

#### Ontology **XML Document** Application

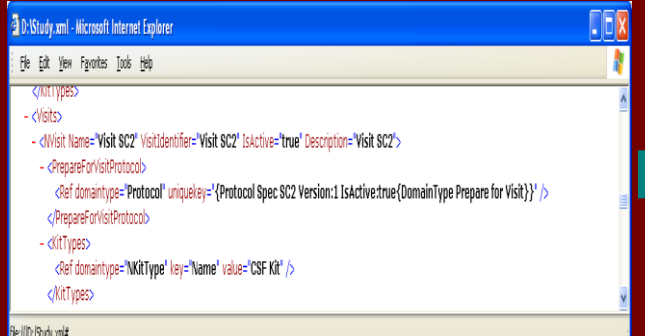

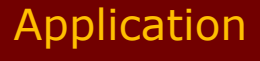

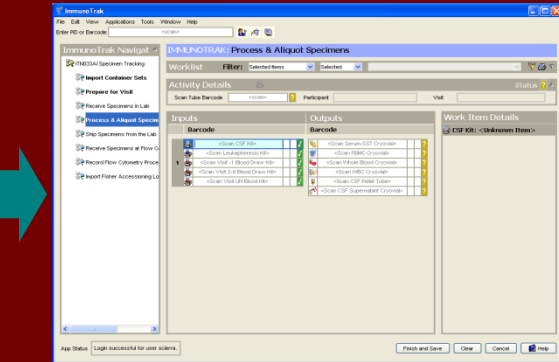

#### **SWRL** Mapping Rules

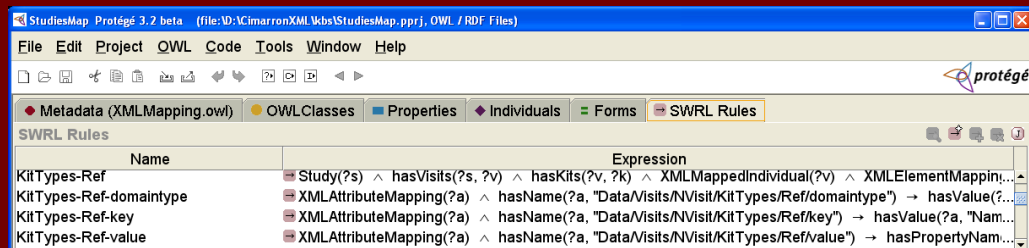

### Μηχανή SWRL: SweetRules v2.0

■ SweetRules v2.0 – μηχανή εκτέλεσης κανόνων SWRL <http://xml.coverpages.org/ni2005-04-25-a.html> ■ Το SweetRules είναι ένα pluggable σύνολο εργαλείων κανόνων για RuleML και SWRL που χαρακτηρίζουν την διαλειτουργικότητα μεταξύ Prolog, των κανόνων παραγωγής, της OWL, CommonRules, Jena-2, και διάφορων άλλων γλωσσών και inferencing με την άρνηση, τις προτεραιότητες, και τις διαδικαστικές συνδέσεις.

### Άλλες Μηχανές

■ [swrl2clips](http://www.daml.org/2004/05/swrl-translation/swrl2clips.xsl) ■ [Hoolet](http://owl.man.ac.uk/hoolet/) ■ [VIS](http://www.vistology.com/) use with [JESS](http://alvarestech.com/temp/fuzzyjess/Jess60/Jess70b7/docs/index.html) ■ [BaseVISor](https://vistology.com/products/basevisor/)

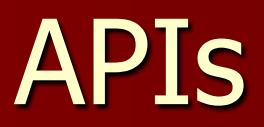

#### **JAXB SWRL API** (http://www.daml.org/rules/proposal/jaxb/)

[test1.swrlx:](http://www.daml.org/rules/proposal/test1.swrlx) sample input for jaxbtest.java

#### Εργαλεία σχετικά με την SWRL

■ SWRLTab ■ SQWRL

#### SWRL Editor

O SWRL Editor είναι μία επέκταση του [Protege-OWL](https://protegewiki.stanford.edu/wiki/Protege-OWL) [SWRLTab](https://protegewiki.stanford.edu/wiki/SWRLTab) που υποστηρίζει συγγραφή κανόνων SWRL. Μπορεί να χρησιμοποιηθεί για την δημιουργία SWRL κανόνων, να ανοίξει τους υπάρχοντες SWRL κανόνες, να διαβάσει και να γράψει

SWRL κανόνες

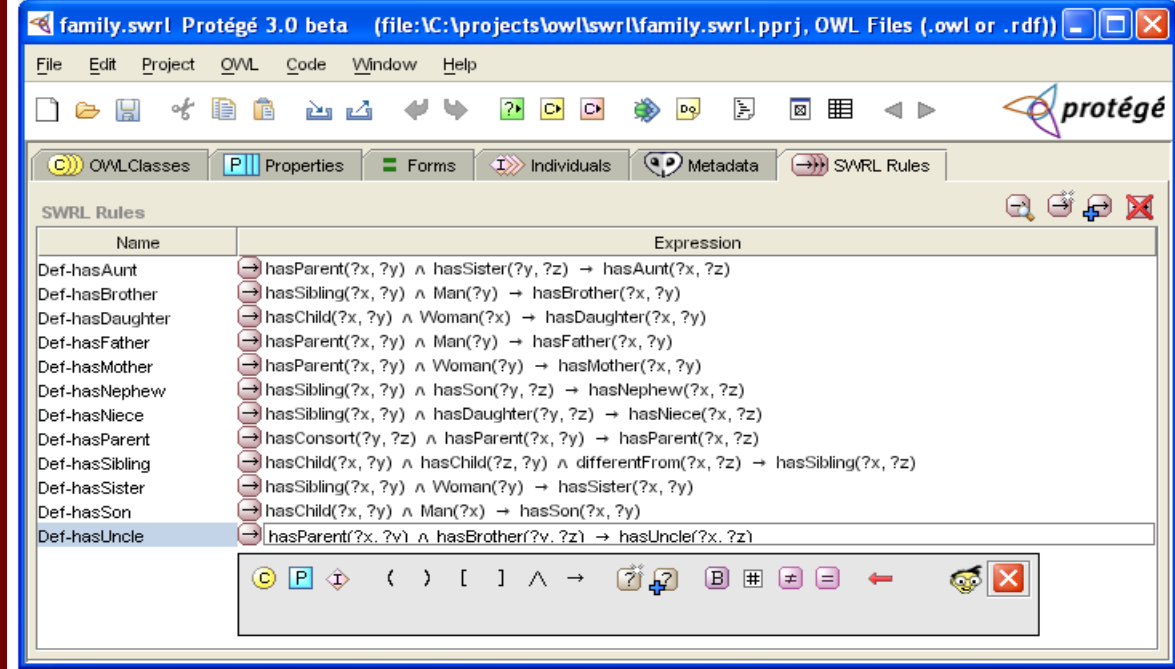

#### SWRL Editor

Το επόμενο screenshot παρουσιάζει τον κατάλογο κανόνων που περιέχουν μια αναφορά στη hasParent property.

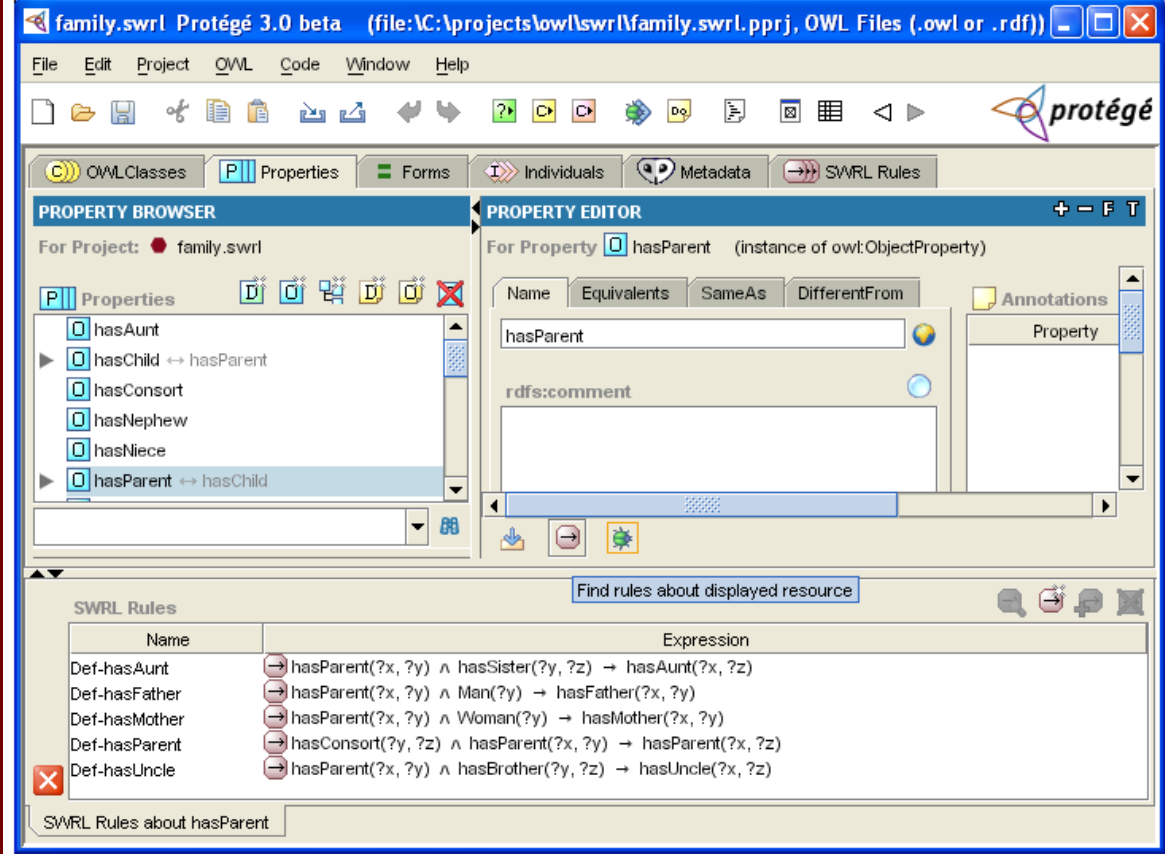

#### Μερικοί ακόμη Editors

- [VIS](http://www.vistology.com/) RuleVISor
- [Protege OWL Plugin](http://protege.stanford.edu/plugins/owl/), since build 215
- [SWeDE](http://projects.semwebcentral.org/projects/owl-eclipse/)